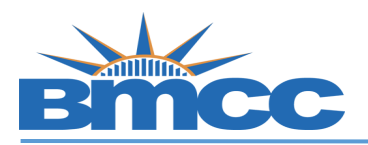

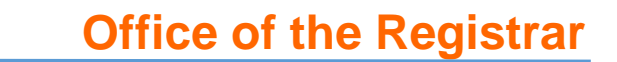

## **How to Search for Honors Courses**

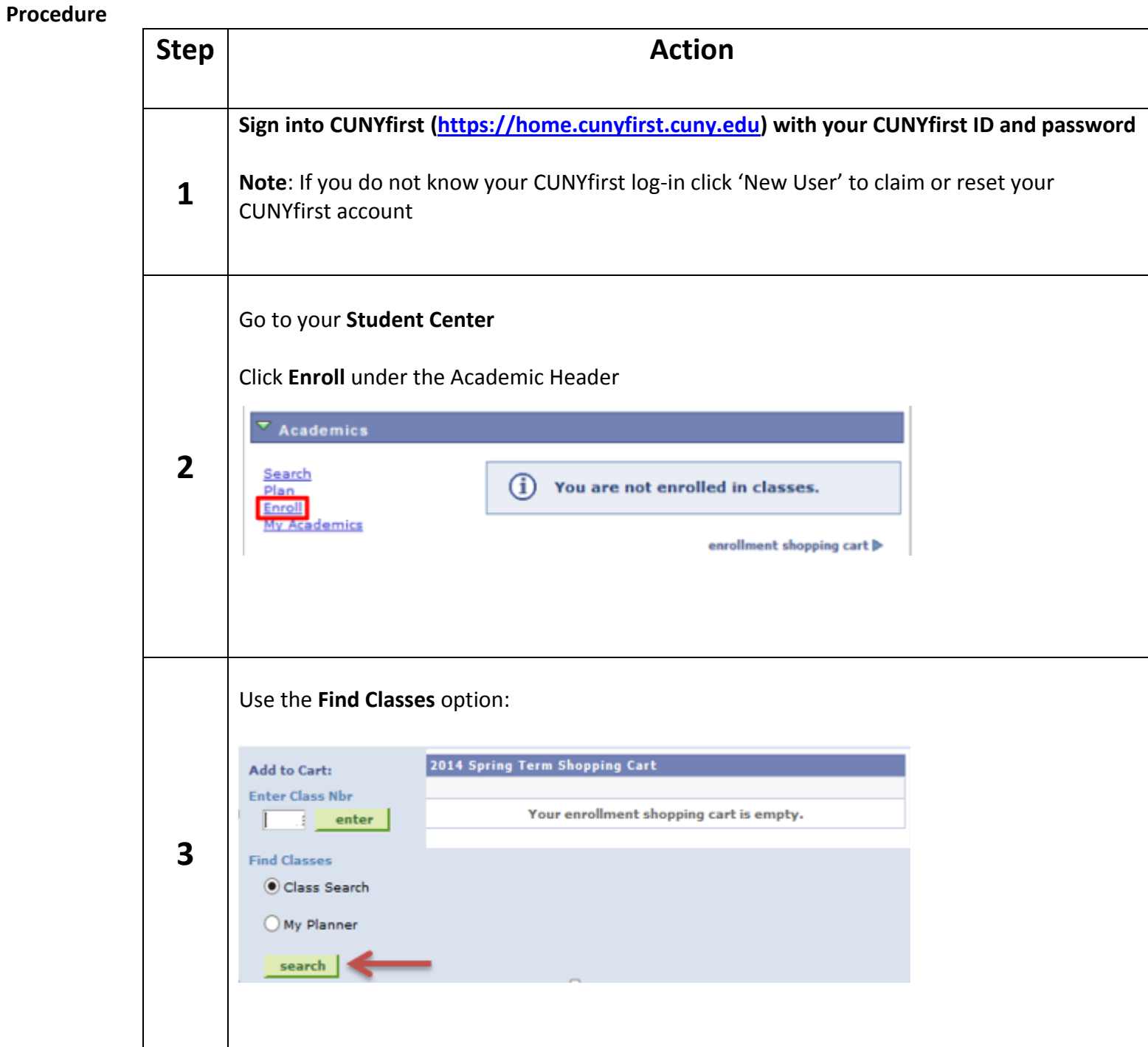

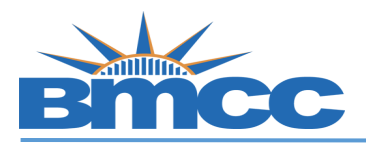

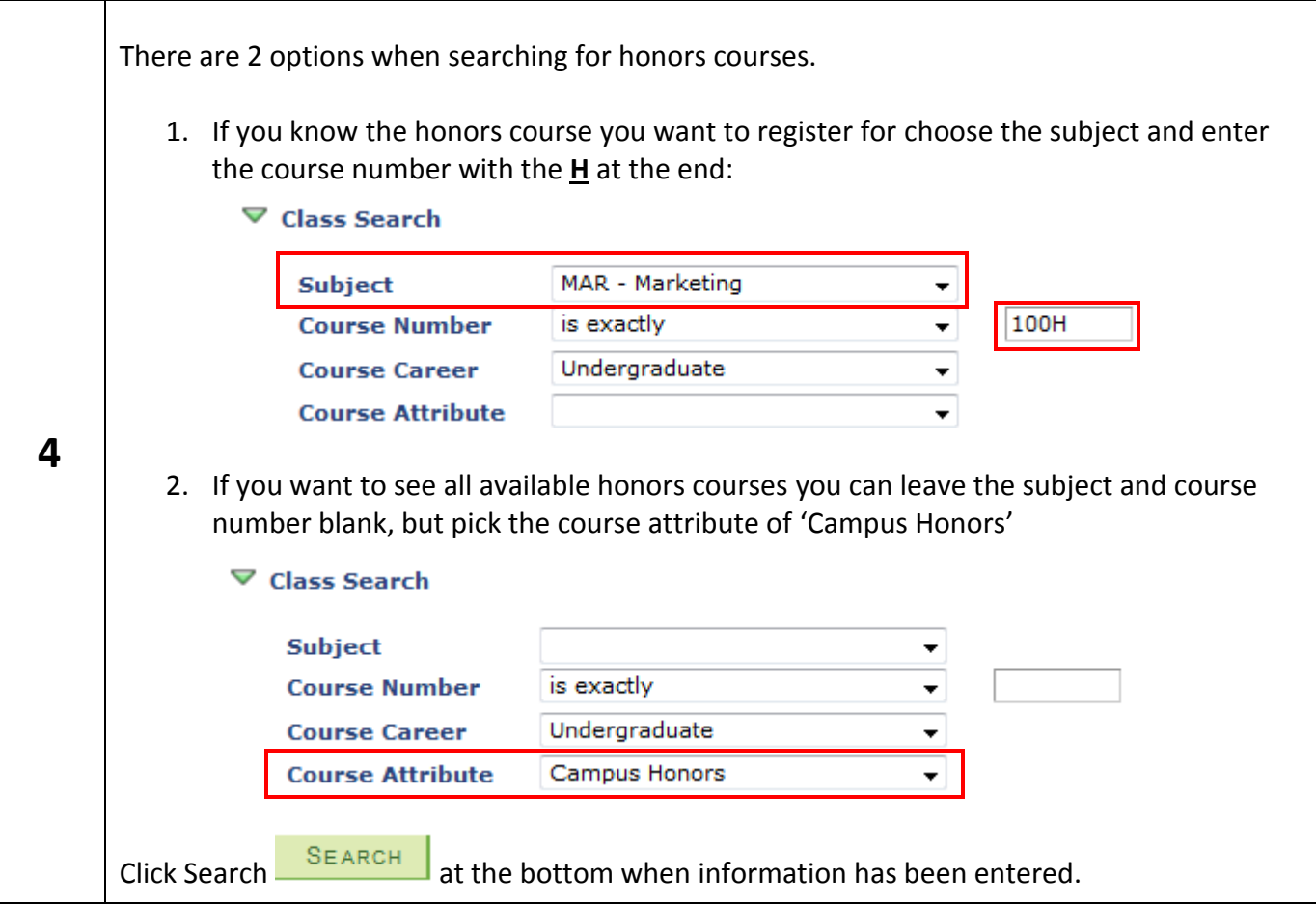